# Podcast Resources

*Podcasting is a lot like food and nutrition: there are some basic principles and strategies that are generally recommended and work well for almost everyone, regardless of individual needs and goals. However, also like food and nutrition, there are some great tools and* 

*techniques that work for some and not for others. Your personal preferences and individual needs will determine the best options and solutions for you and your show. At a minimum, your starting point will depend on whether you use a Mac or PC, if your show is solo/co-host or interviewbased, and what resources you have more of (time, money, expertise, etc.). -* Melissa Joy Dobbins

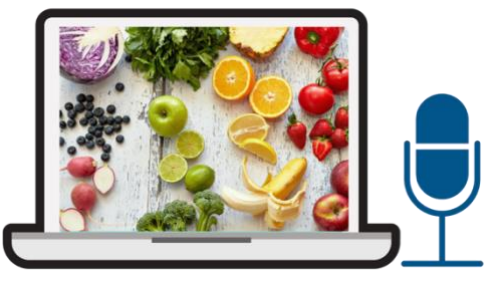

## *Equipment and software guide:*

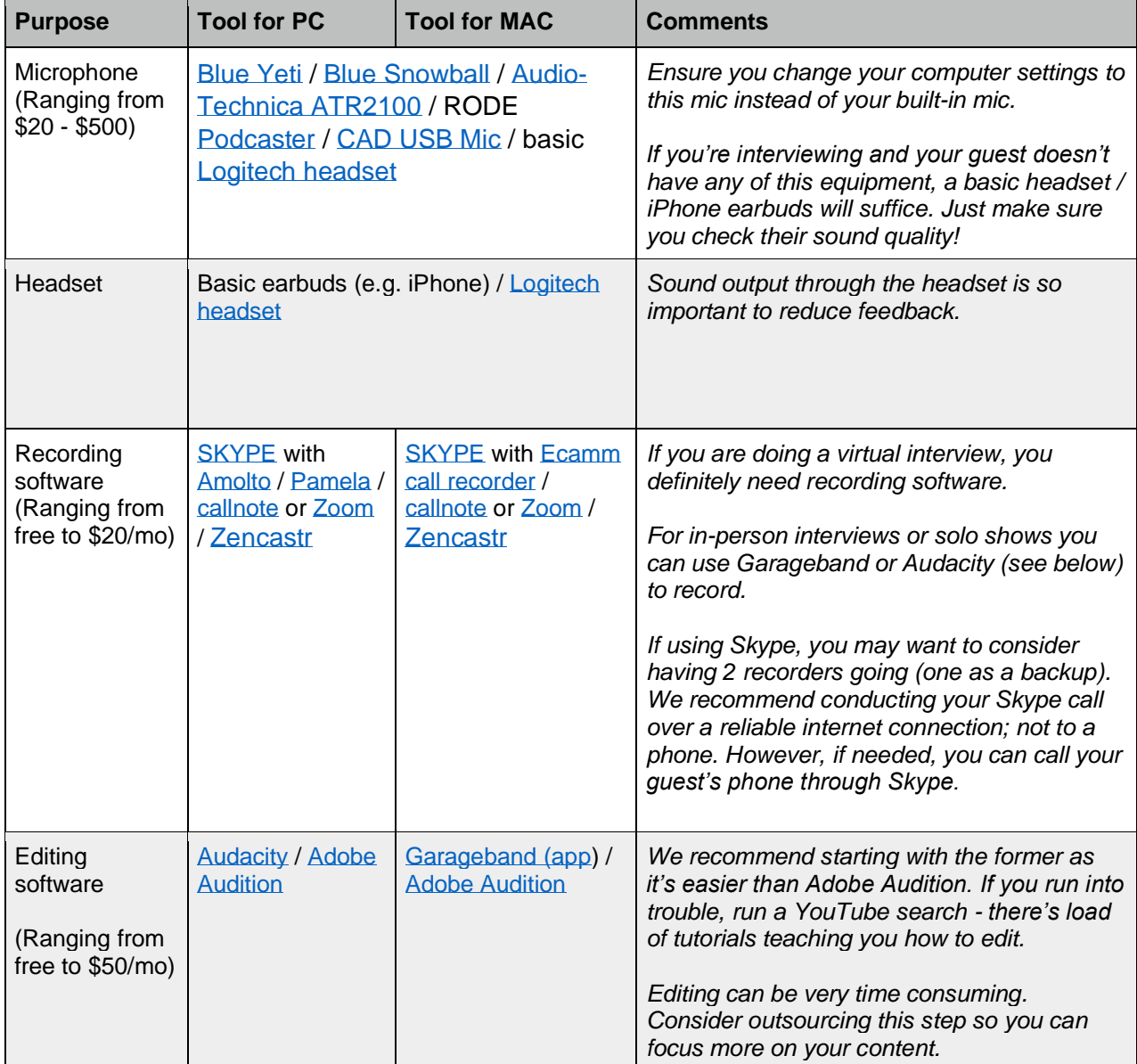

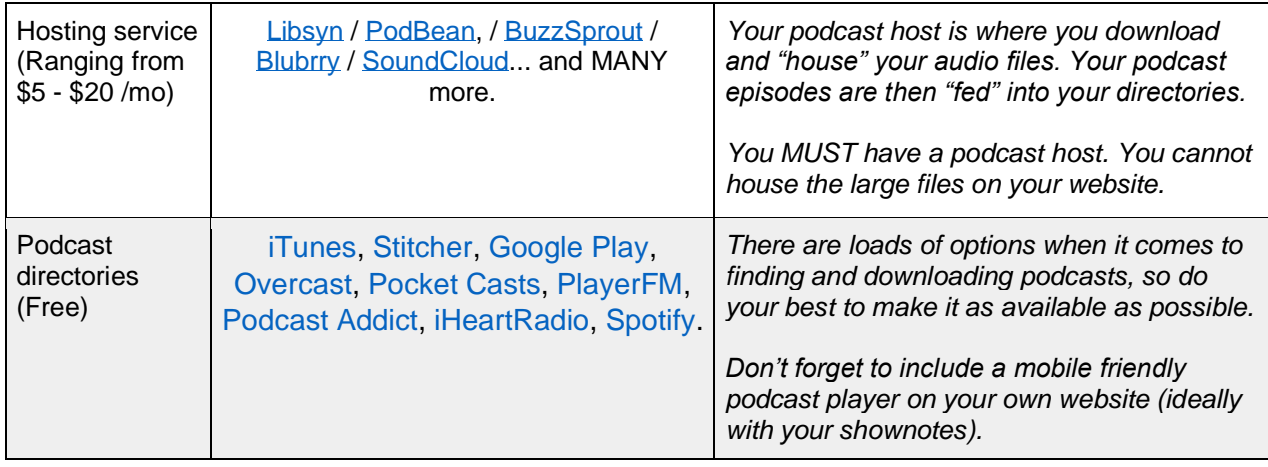

### *Tips to maximize sound quality during podcast interviews*

Send this list to your guest ahead of time to prepare them for the interview

*1. The best audio quality can be achieved with a reliable internet connection. If possible, try to find a location (work or home) with fast and reliable internet. Cabled is preferred over Wi-Fi. The same goes for your podcast guest.*

*2. Try to find a quiet space to minimize background noise and ensure minimal distractions. A room with carpet is better than tiles as this helps to ensure sound doesn't 'bounce around.'* 

*3. Prior to the call, update your recording and call software to ensure a smoother and better call. Simply reboot your computer to make sure all updates are current.*

*4. If you're using a headset, place the microphone 3-4cm from your mouth and avoid moving it for the duration of the call. If you're using a pair of Apple earphones or similar then please make sure the microphone is clear and isn't rubbing on your face/neck/hair. Also make sure your mic and your guest's mic are "selected" in the recording software and/or through the computer settings.* 

*5. During the call, avoid fiddling with stuff on your desk or playing with the microphone cord. It also helps to put your phone and computer notifications on silent. If your dog or cat is likely to bark or meow, maybe put them in another room… Let them know it'll only be an hour!* 

*6. Help your guest be their very best by letting them know what to expect and how to prepare for the interview.*

#### *Podcast resources:*

1. The Ultimate Podcast Resource List (equipment, hosting, software, media)

<https://www.thepodcasthost.com/ultimate-podcasting-resource-list/>

2. Audacity to Podcast (free podcast about podcasting)

<https://theaudacitytopodcast.com/>

3. How to Expand Your Business by Creating a Compelling Podcast

<http://www.inc.com/magazine/201605/stephanie-schomer/starting-business-podcast.html>

4. 5 Ways that Podcasting is a Powerful Marketing Weapon

<http://www.entrepreneur.com/article/248805>

5. How to Start a Podcast

<http://www.smartpassiveincome.com/how-to-start-a-podcast-podcasting-tutorial/>

6. Wordpress How to Start Your Own Podcast Step by Step

[http://www.wpbeginner.com/wp-tutorials/step-by-step-guide-how-to-start-a-podcast-with](http://www.wpbeginner.com/wp-tutorials/step-by-step-guide-how-to-start-a-podcast-with-wordpress/)[wordpress/](http://www.wpbeginner.com/wp-tutorials/step-by-step-guide-how-to-start-a-podcast-with-wordpress/)

7. iTunes Podcasts Connect (how to create, submit, manage and market a podcast)

[https://help.apple.com/itc/podcasts\\_connect/#/itcc0e1eaa94](https://help.apple.com/itc/podcasts_connect/#/itcc0e1eaa94)

8. iTunes Podcast Analytics Beta

<http://help.apple.com/itc/podcastsanalytics/#/itc623752a8d>

9. Podcasting Manual by Blubrry

<https://create.blubrry.com/manual/>

10. She Podcasts (resources, courses, community)

#### <https://www.shepodcasts.com/>

11. Step by Step Guide to Subscribe, Rate & Review a podcast

<http://www.soundbitesrd.com/how-to-subscribe/>

12. Listen Notes (podcast search engine)

<https://www.listennotes.com/>

13. Podcast Hosting Companies

<https://www.weeditpodcasts.com/8-top-podcast-hosting-companies/>

- 14. Facebook Groups:
	- Dietitians Who Podcast<https://www.facebook.com/groups/2037097763200137/>
	- Podcast Secret Weapon (formerly Podcast Exchange) <https://www.facebook.com/groups/podcastexchange/>
	- She Podcasts<https://www.facebook.com/groups/shepodcasts/>
	- Podcasters Hangout<https://www.facebook.com/groups/podcastgroup/>
	- Podcast Growth Mastermind <https://www.facebook.com/groups/PodcastGrowthMastermind/>
	- Podcast Movement Community <https://www.facebook.com/groups/podcastmovement/>
	- The Audacity to Podcast<https://www.facebook.com/TheAudacitytoPodcast/>
	- Problogger community<https://www.facebook.com/groups/probloggercom/>

### 15. Podcast transcription service - https://www.rev.com/

*Happy podcasting!*